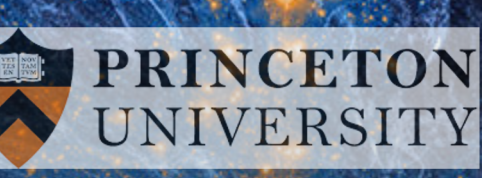

# Fewer Mocks and Less Noise:

**AS** 

**INSTITUTE FOR** ADVANCED STUDY

Reducing the Dimensionality of Cosmological Observables w

#### **Oliver Philcox (Princeton)**

DESI Galaxy & Quasar Clustering Telecon *Based on: Philcox, Ivanov, Zaldarriaga,* 

### The Curse of Dimensionality

o Cosmological observables are **high-dimensional**, e.g.;

- o BOSS had ∼ 100 power spectrum bins
- o Tomographic analyses will have many more

but these are only used to measure a **few** parameters

o Inference proceeds via a **Gaussian** likelihood:

$$
L(\theta) \propto \exp\left[-\frac{1}{2}(d-m(\theta)C^{-1}(d-m(\theta))\right]
$$

which requires the **inverse** covariance matrix

o Normally use a **sample** covariance:

$$
\text{cov}\left(P_a, P_b\right) \equiv \mathsf{C}_{D,ab} = \frac{1}{N_{\text{mock}}-1}\sum_{i=1}^{N_{\text{mock}}} \left(\hat{P}_a^{(i)} - \overline{P}_a\right)\left(\hat{P}_b^{(i)} - \overline{P}_b\right)
$$

with samples from **N-body** simulations

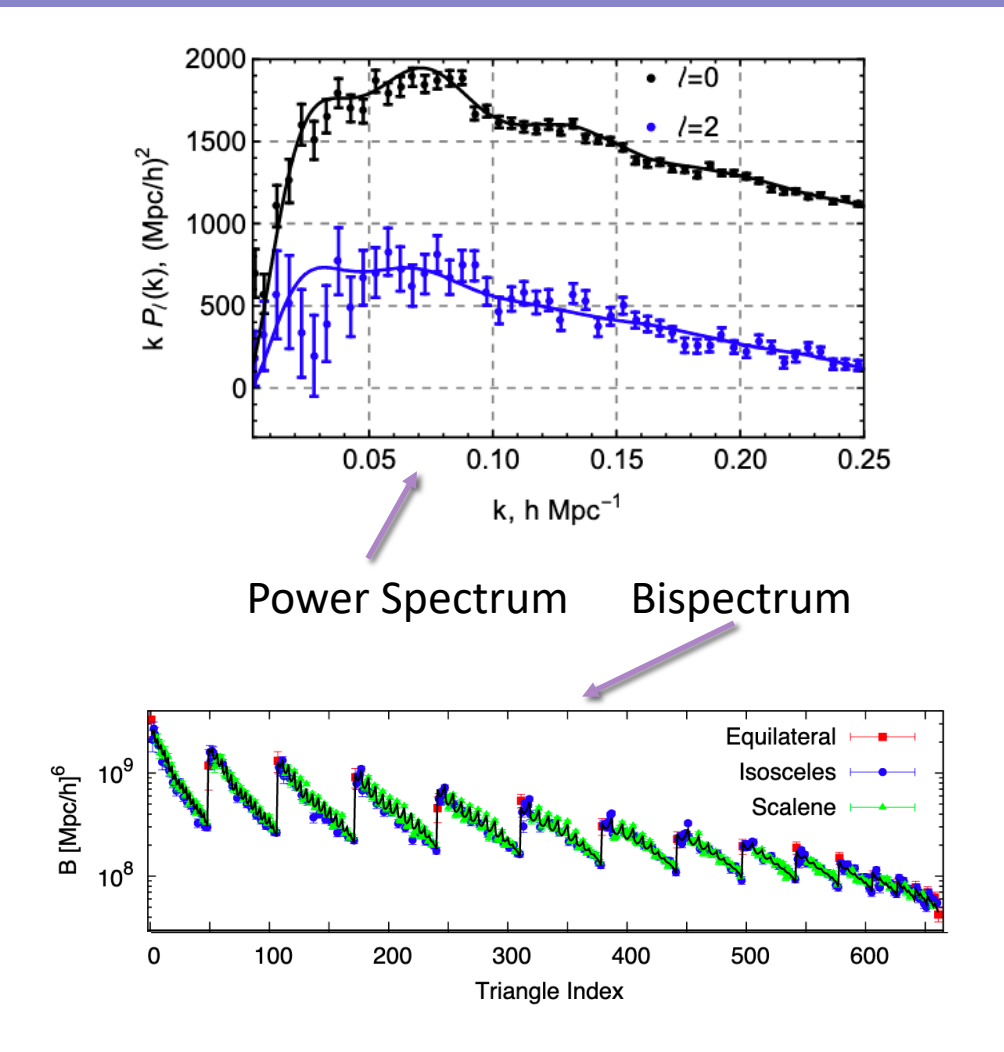

Gil-Marin+16, Ivanov+19

### The Curse of Dimensionality

 $\circ$  Need  $N_{mock} > N_{bin}$  to invert the sample covariance

 $\circ$  For finite  $N_{mock}$  this is a **biased** inverse: [Anderson'03/Hartlap+07]

$$
\Psi_D = f_H \times \mathsf{C}_D^{-1}, \quad f_H = \frac{N_{\text{mock}} - N_{\text{bin}} - 2}{N_{\text{mock}} - 1}
$$

$$
\chi^2(\theta) \to f_H \chi^2(\theta)
$$

(cf. Sellentin & Heavens '15)

o **Noise** in the covariance matrix gives stochastic **shifts** in the best-fit parameters: [Percival+13]

 $N_{mock}$ 

- $\circ$  Must **inflate** the output covariances by  $\sim 1 + \frac{N_{bin} N_{param}}{N_{max}}$
- o This **loses** constraining power
- o Can be **reduced** if we **compress** the data

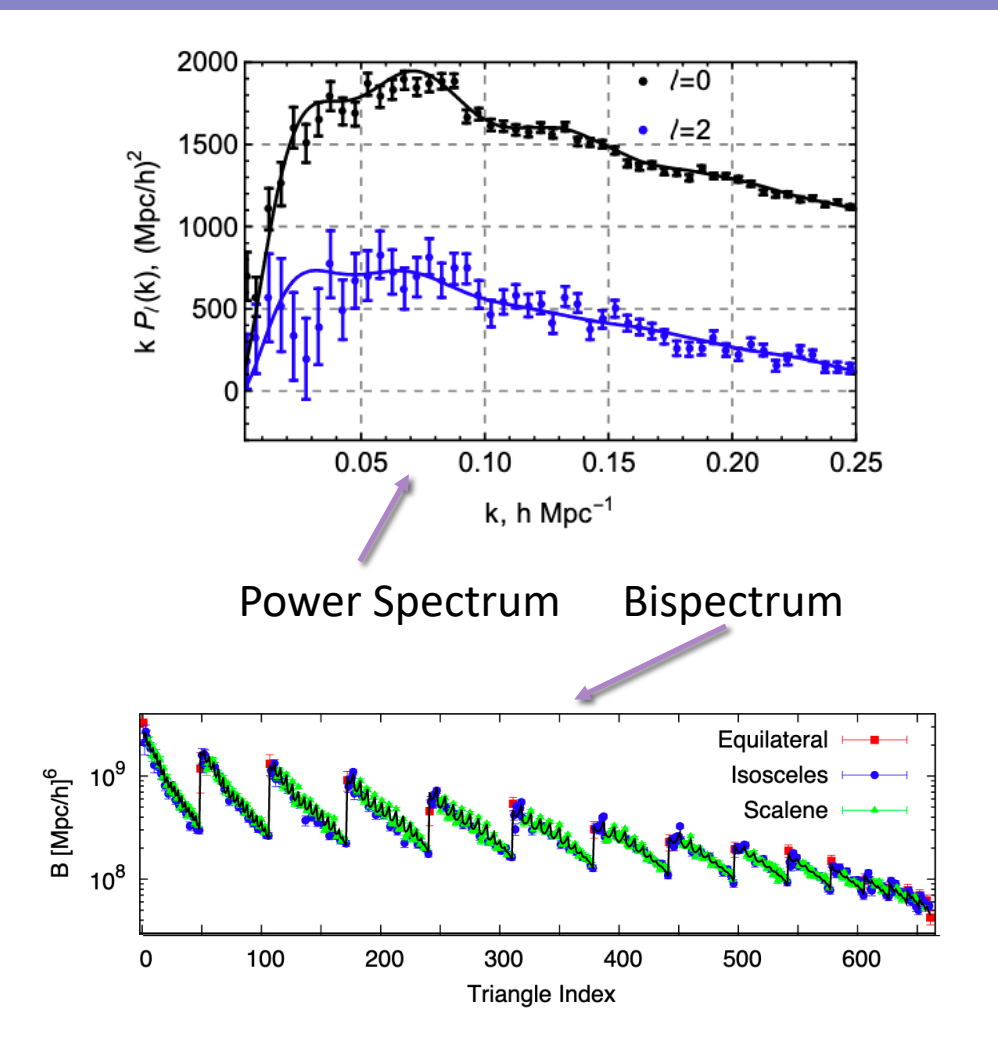

Gil-Marin+16, Ivanov+19

 $\circ$  Consider an analysis measuring parameters  $\vec{\theta}$ 

o The space of all physical models for the analysis are described by a **manifold** (with boundary)

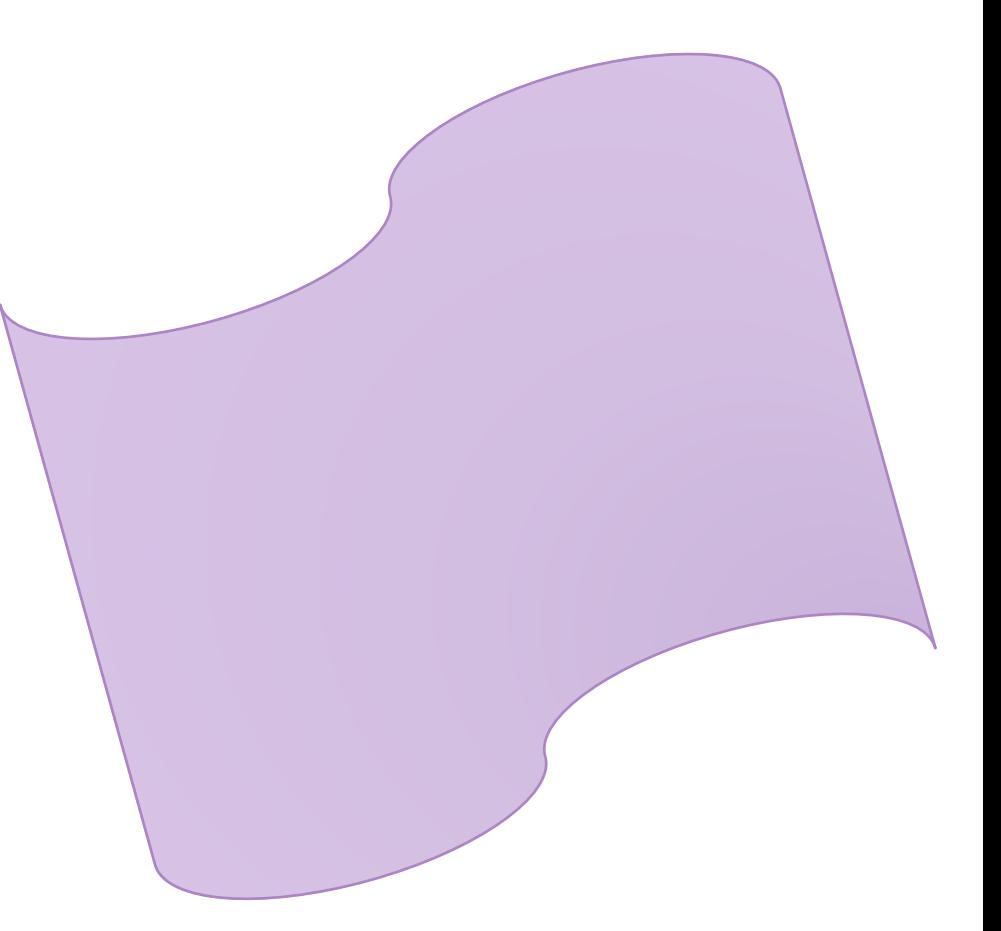

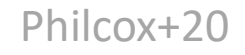

Philcox+20 \*somewhat inspired by gravitational wave analyses [e.g. Roulet+19]

 $\circ$  Consider an analysis measuring parameters  $\vec{\theta}$ 

o The space of all physical models for the analysis are described by a **manifold** (with boundary)

 $\circ$  Co-ordinates on the manifold  $\rightarrow$  cosmological + nuisance **parameters:** 

$$
\vec{\theta}^{(i)} = \{H_0^{(i)}, \omega_{cdm}^{(i)}, b_1^{(i)}, \ldots\}
$$

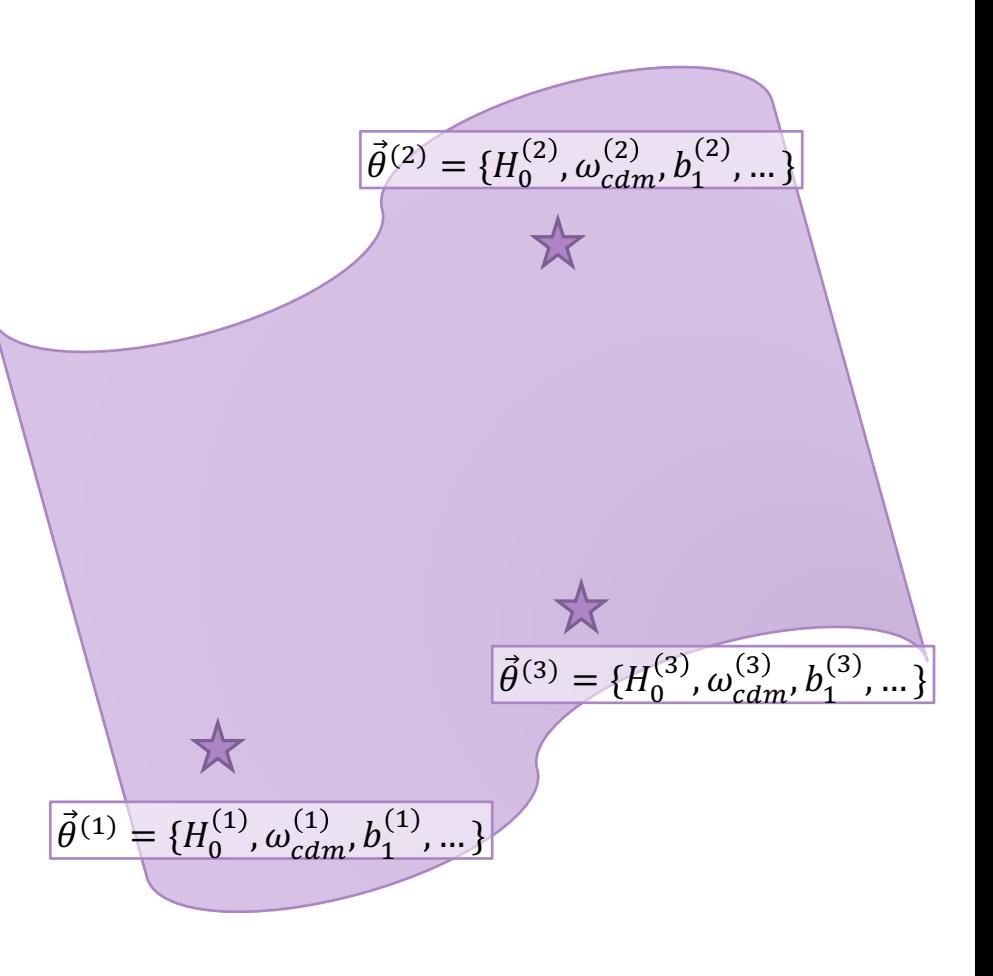

 $\circ$  Consider an analysis measuring parameters  $\vec{\theta}$ 

o The space of all physical models for the analysis are described by a **manifold** (with boundary)

 $\circ$  Co-ordinates on the manifold  $\rightarrow$  cosmological + nuisance **parameters:** 

 $\vec{\theta}^{(i)} = \{H_0^{(i)}, \omega_{cdm}^{(i)}, b_1^{(i)}, \dots\}$ 

o The **tangent vector** to each point is the **theory model**

$$
X_a(\theta) \equiv \sum_{ab} \mathsf{C}_b^{-1/2} \left[ P_b(\theta) - \overline{P}_b \right]
$$

noise-weighting for later use. C is a **fiducial** covariance.

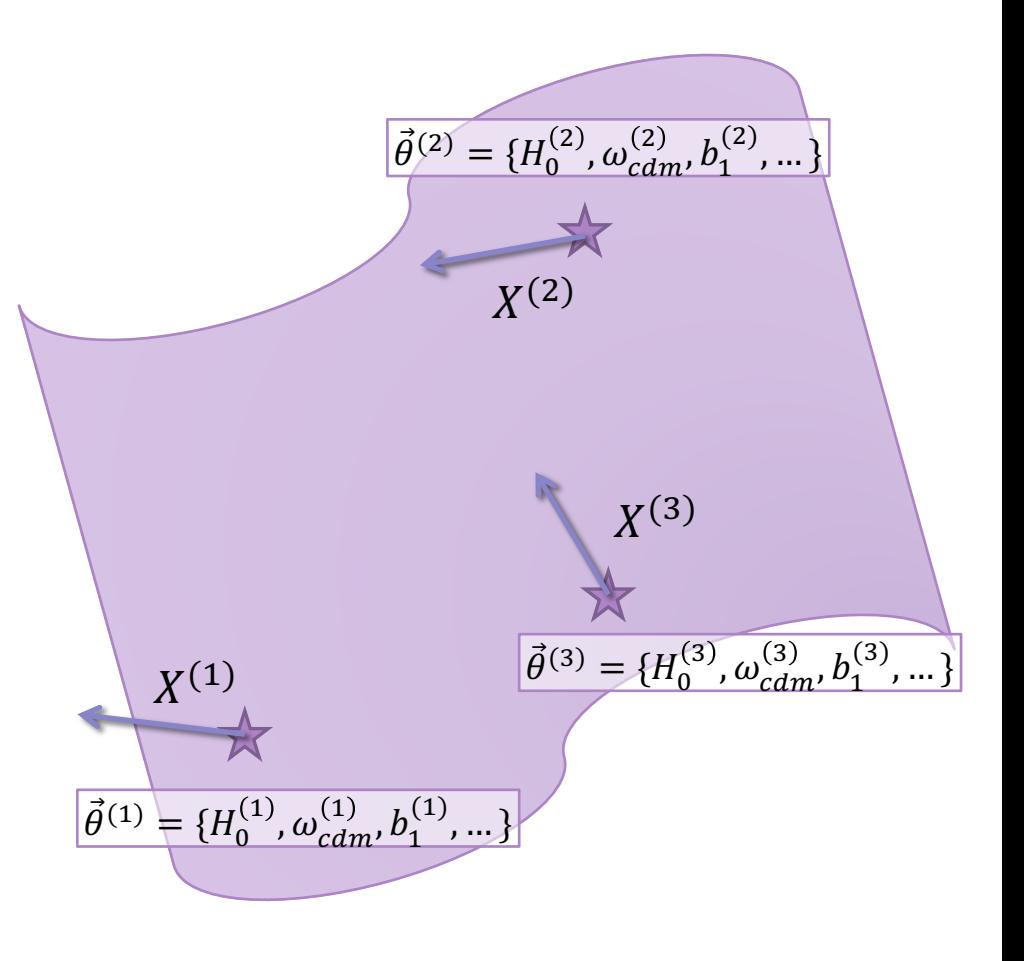

o We define an **inner product** on the manifold using the **tangent vectors**:

$$
\langle X^{(i)} | X^{(j)} \rangle = \sum_{a} X^{(i)}_a X^{(j)}_a
$$

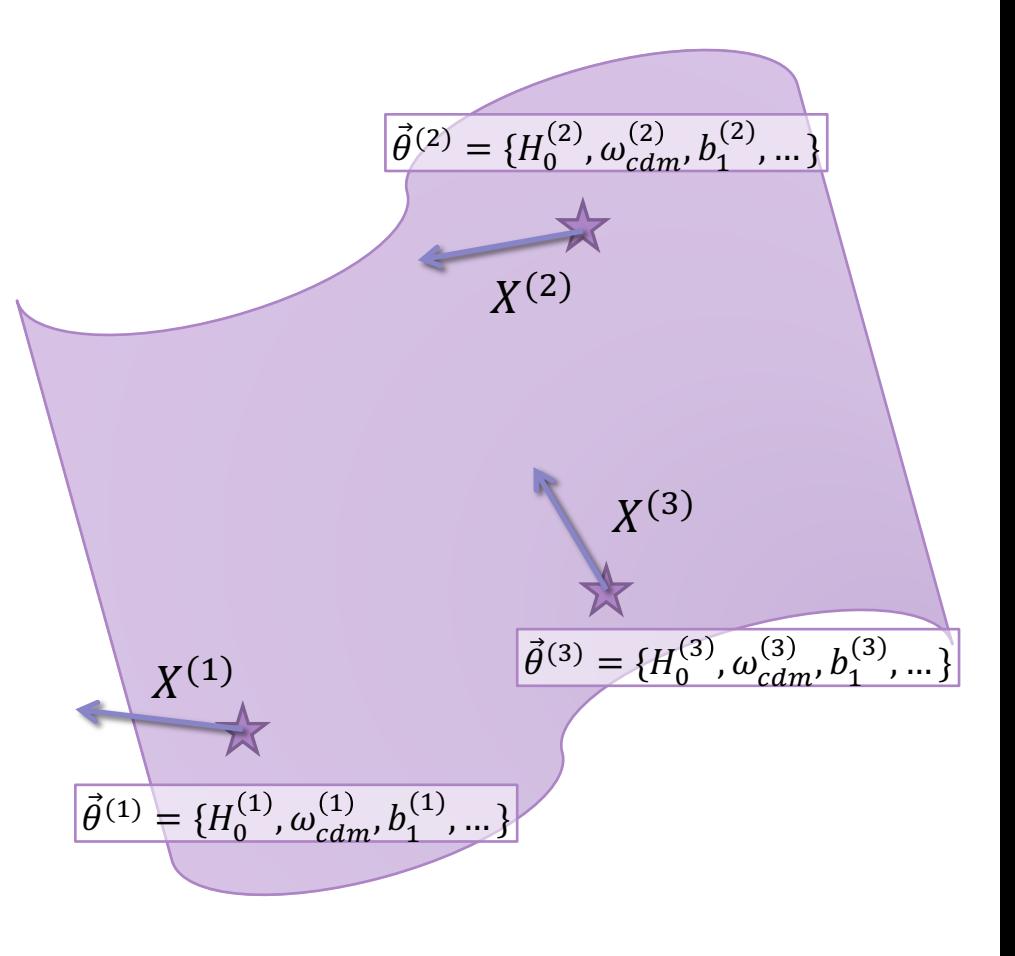

o We define an **inner product** on the manifold using the **tangent vectors**:

$$
\langle X^{(i)}|X^{(j)}\rangle = \sum_a X^{(i)}_a X^{(j)}_a
$$

o This gives a notion of **distance** between two points\*

$$
d_{ij}^2 = \left\langle X^{(i)} - X^{(j)} \right| X^{(i)} - X^{(j)} \right\rangle
$$

This is just a **Euclidean** metric.

o In terms of **P**:

$$
d_{ij}^2 = \sum_{ab} \left( P_a(\theta^{(i)}) - P_a(\theta^{(j)}) \right) C_{ab}^{-1} \left( P_b(\theta^{(i)}) - P_b(\theta^{(j)}) \right)
$$

which is just the Gaussian  $\chi^2$ .

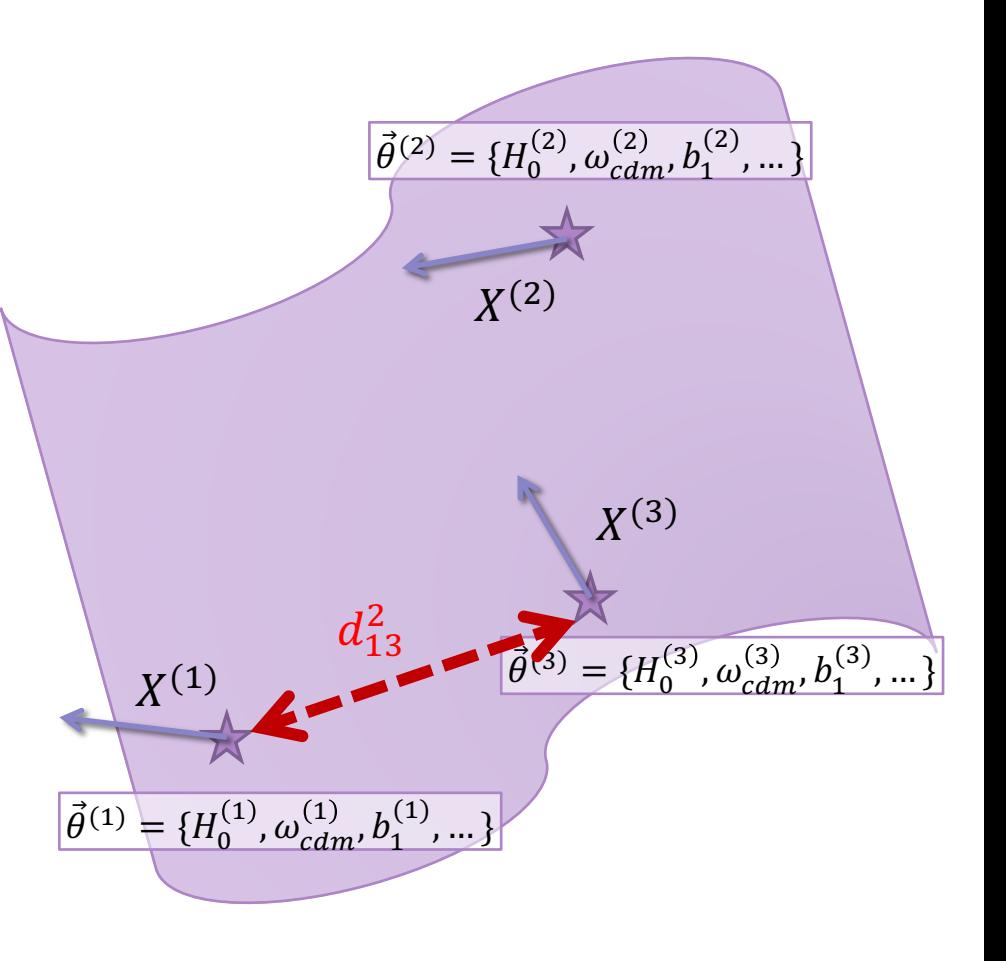

### The Subspace Projection

 $\circ$  The tangent vectors X are **high-dimensional** (size  $N_{bin}$ )

o Can we identify a low-dimensional **subspace** that preserves the distance information?

#### o To do this:

- 1. Draw **samples** from the manifold (*i.e.*  $\{\theta^{(i)}\}$ )
- 2. Compute the **tangent-vectors**  $X(\theta)$  at each point
- 3. Perform a **S**ingular **V**alue **D**ecomposition

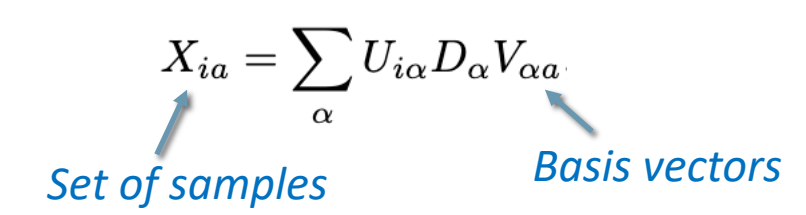

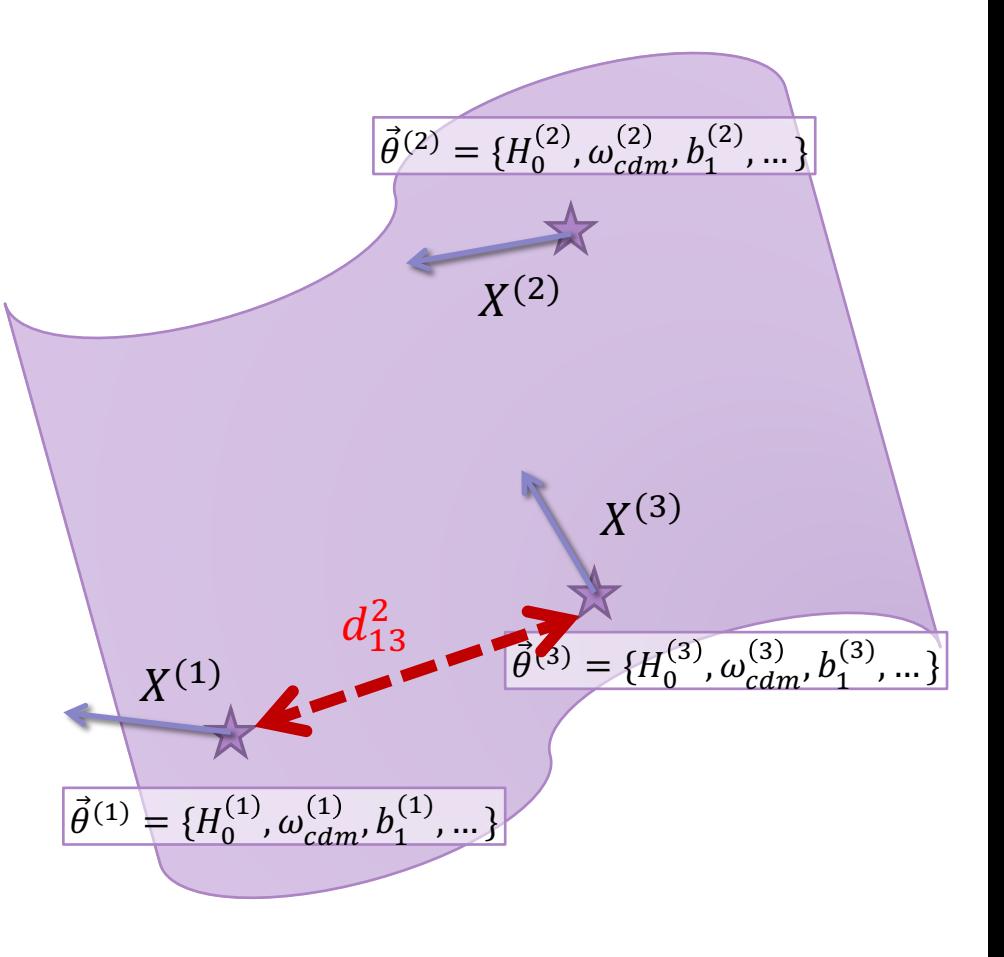

### The Subspace Projection

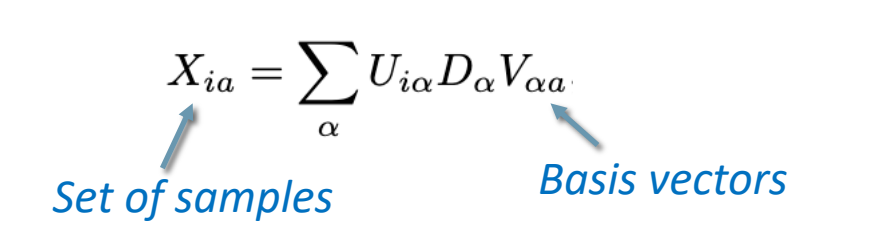

o This defines a set of **basis** vectors:

 $X_a^{(i)} \approx \sum_{\alpha=1}^{N_{\rm SV}} c_\alpha^{(i)} V_{\alpha a}$ *Subspace Coefficients*

 $\circ$  All information is in the  $c^{(i)}$  **subspace** coefficients

 $\circ$  If  $N_{SV} = N_{bin}$  this is just a rotation

 $\circ$  If  $N_{SV}$   $\lt N_{bin}$  we have **compressed** the statistic

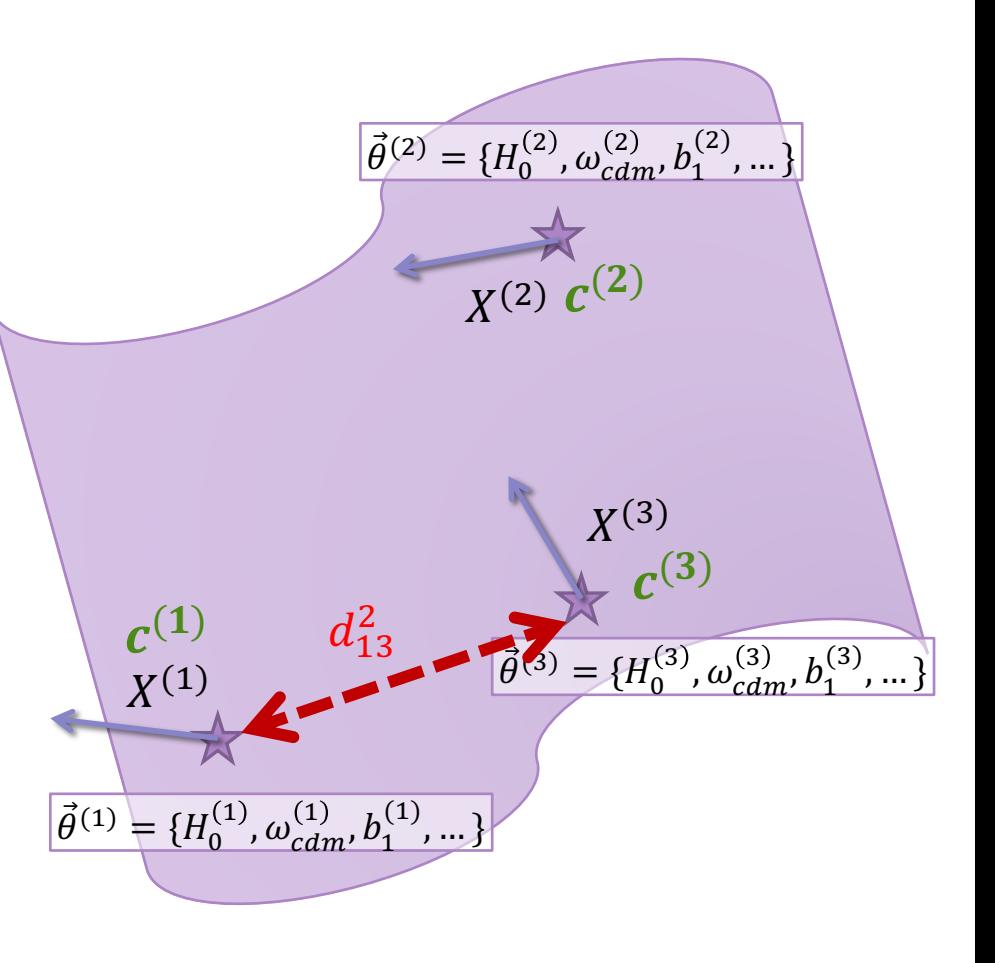

#### Properties of the Decomposition

 $\circ$  The linear decomposition is **optimal** with respect to  $d^2 \equiv \chi^2$ 

- o We can **set** the size of the space robustly:
	- $\circ$  Choose  $N_{SV}$  by requiring that the **error** in  $\chi^2$  is **below** some threshold, **averaged** over the prior
	- o If we need **higher** precision, just use more basis vectors!
- $\circ$  All the analysis is in terms of  $N_{SV}$  subspace coefficients

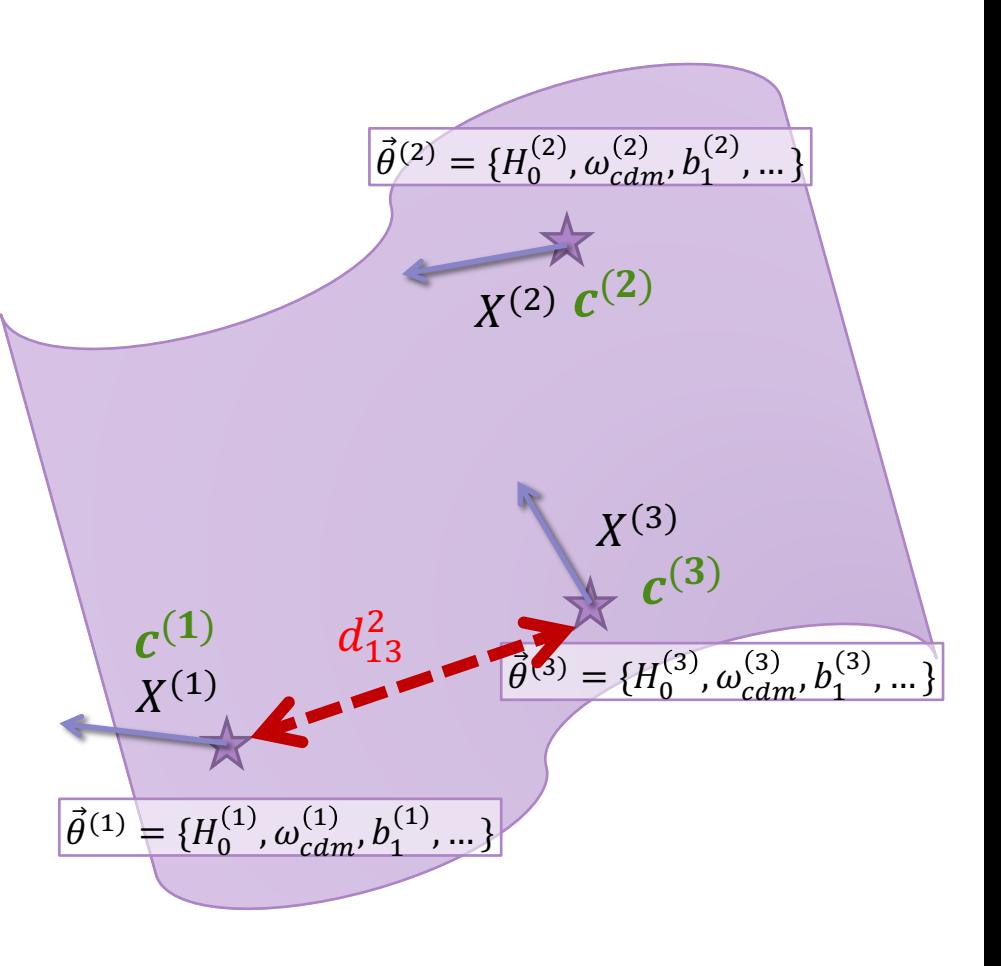

### Analysis in the Projected Subspace

 $\circ$  How do we apply this to data?

o Likelihood of statistic *P*:

$$
-2\log\mathcal{L}(\theta) = \hat{\chi}^2(\theta) = \sum_{ab} \left(\hat{P}_a - P_a(\theta)\right) \mathsf{C}_{D,ab}^{-1} \left(\hat{P}_b - P_b(\theta)\right)
$$

*True Covariance*

*Model Data* 

o Likelihood of *subspace* coefficients:

$$
-2\log \mathcal{L}(\theta) = \sum_{\alpha=1}^{N_{\rm SV}} \sum_{\beta=1}^{N_{\rm SV}} \left(\hat{c}_{\alpha} - c_{\alpha}(\theta)\right) \mathcal{C}_{D,\alpha\beta}^{-1} \left(\hat{c}_{\beta} - c_{\beta}(\theta)\right)
$$
\nTrue Covariance (almost diagonal)

where  $\hat{c}$  are **observed** coefficients:  $\hat{c}_{\alpha} = \sum_{ab} V_{a\alpha}$  C $\frac{\overline{c}_{ab}}{ab}$  $-\frac{1}{2}$  $\frac{1}{b}$   $\widehat{P}_b$ 

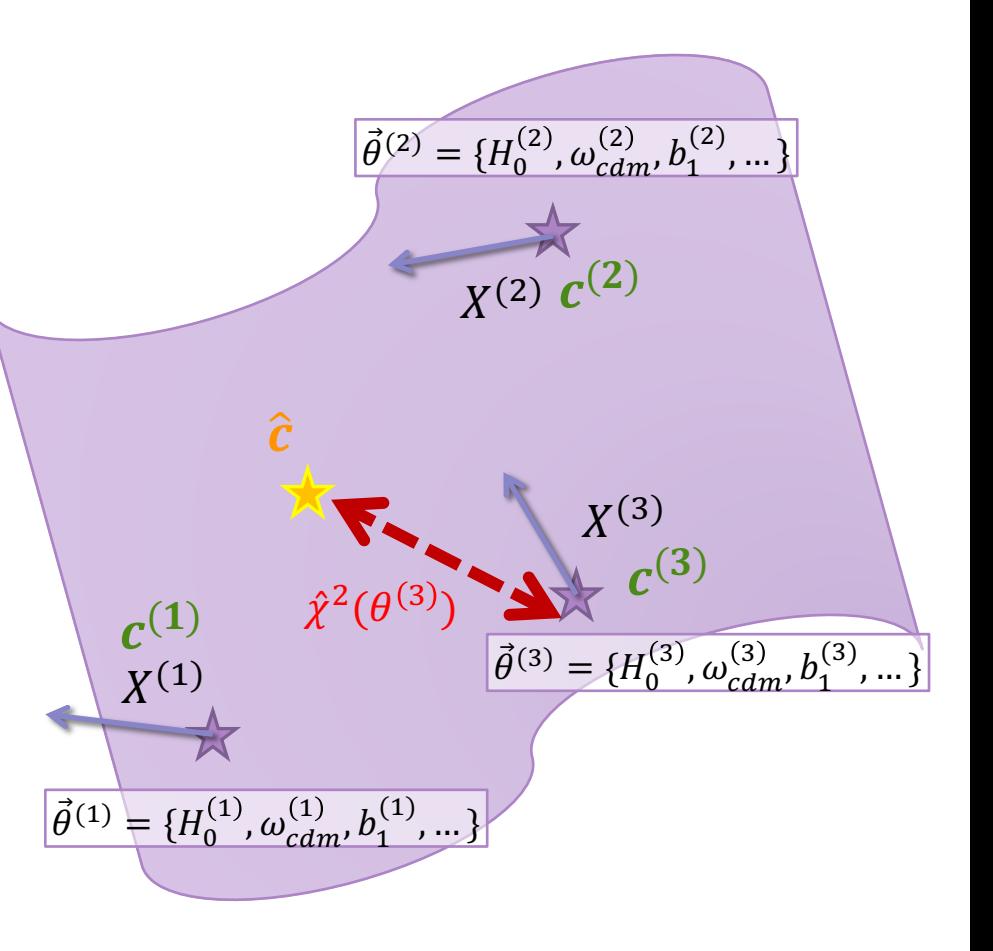

### Overview of the Procedure

#### **Generating the Basis Vectors**

- 1. Draw a set (∼ 104) of cosmological + nuisance parameters from the **priors**
- 2. Compute the noise-weighted statistic at each point forming a **template bank**
- 3. Perform an **SVD** on these samples to identify **basis vectors**
- **4. Restrict** to the first  $N_{SV}$  vectors, setting  $N_{SV}$  by constraining **error** in  $\chi^2$

#### **Performing the Analysis**

- **1. Project** the data onto the  $N_{\text{SV}}$  **subspace**-coefficients
- 2. Run MCMC with the Gaussian **subspace** likelihood:

$$
-2\log\mathcal{L}(\theta) = \sum_{\alpha=1}^{N_{\rm SV}}\sum_{\beta=1}^{N_{\rm SV}}\left(\hat{c}_{\alpha}-c_{\alpha}(\theta)\right)\mathcal{C}_{D,\alpha\beta}^{-1}\left(\hat{c}_{\beta}-c_{\beta}(\theta)\right)
$$

#### *Requirements*

- Gaussian Likelihood
- Theory Model
- Priors on parameters
- Approximate (smooth) fiducial covariance\*

\*only used to define basis vectors

## Comparison to Other Approaches

#### Covariance Matrix PCA [e.g. Scoccimarro 2000]

- 1. Form the observable **covariance matrix**
- 2. Perform a **P**rincipal **C**omponent **A**nalysis of this
- **3. Restrict** to the first N basis vectors
- **4. Project** the data onto these
- o PCA finds directions that contribute most to **signal-to-noise**
	- o Are these directions **useful**?
- o Our SVD finds the directions that contribute most to the **log-likelihood**
	- o Optimal for a **specific** analysis

#### Power Spectrum Covariance

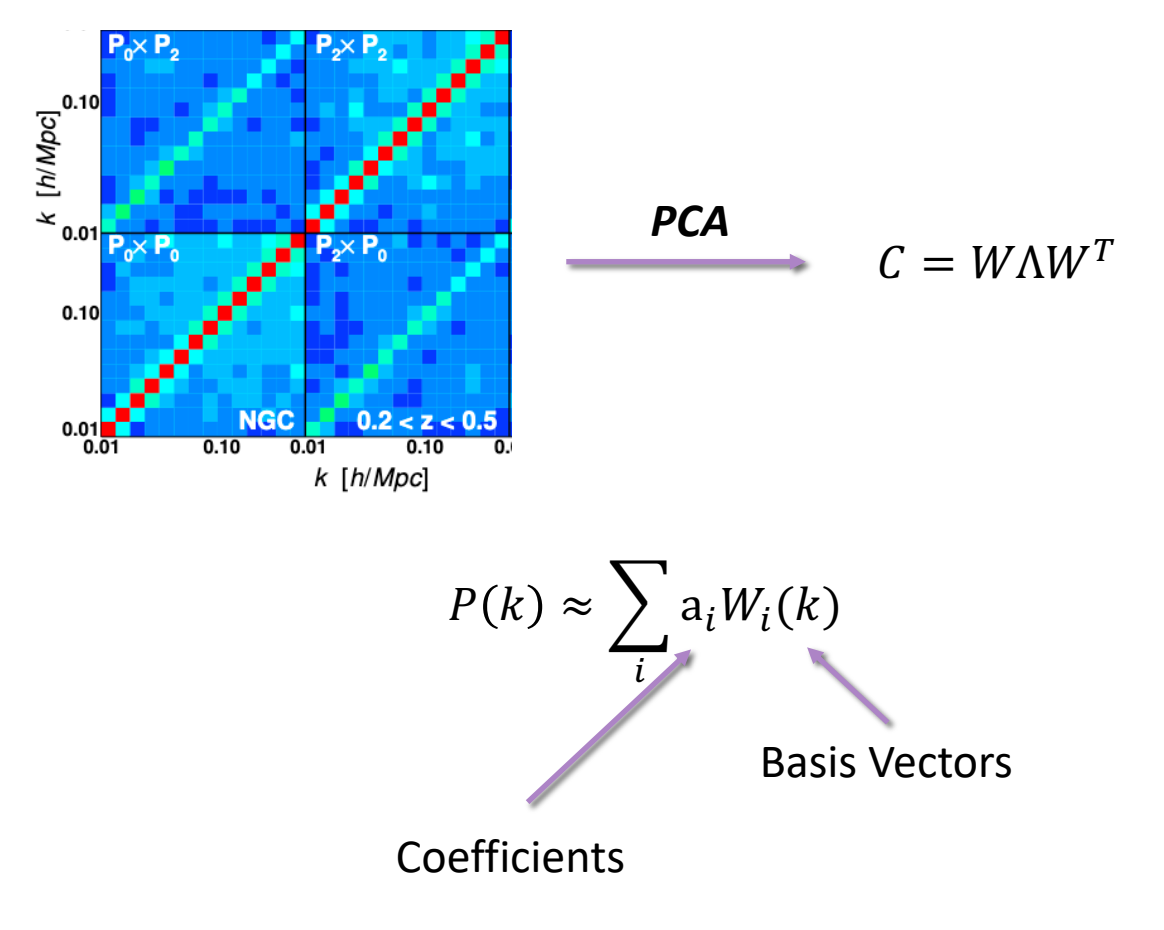

# Comparison to Other Approaches

#### Covariance Matrix PCA [e.g. Scoccimarro 2000]

- 1. Form the observable **covariance matrix**
- 2. Perform a **P**rincipal **C**omponent **A**nalysis of this
- **3. Restrict** to the first N basis vectors
- **4. Project** the data onto these
- o PCA finds directions that contribute most to **signal-to-noise**
	- o Are these directions **useful**?
- o Our SVD finds the directions that contribute most to the **log-likelihood**
	- o Optimal for a **specific** analysis

#### MOPED [e.g. Heavens 2000]

- $\circ$  Compresses to  $N_{param}$  numbers based on the **Fisher matrix**
- o Technically only exact for **Gaussian** posterior [but often a good approximation]
- o Decomposition centered around a **point** in space o May have to **iterate** the procedure
- o Number of basis vectors is **fixed**
- o Our SVD does **not** assume a Gaussian posterior
	- o Invariant to reparametrizations of manifold
	- o Non-Gaussianity and **multi-modality** allowed
	- $\circ$  Arbitrarily **accurate** given large enough  $N_{SV}$

## Application: BOSS Power Spectra

#### **Test Case: Full-Shape analysis of BOSS power spectra [Ivanov+19]**

• 10-parameter analysis:

$$
\theta = \{\omega_{\rm cdm}, A_s/A_{s,\rm fid}, h,...\} \times \{b_1, b_2, b_{G_2}, b_4, c_{s,0}, c_{s,2}, P_{\rm shot}\},
$$

- 96-bin power spectrum (high-z NGC sample, monopole + quadrupole)
- Covariance estimated from **MultiDark-Patchy** mocks [Kitaura+15]

#### To generate basis vectors:

o Compute theory model (1-loop **E**ffective **F**ield **T**heory) at 10+ random draws in parameter space

o Fiducial covariance is a **Gaussian** model [Wadekar+19]

 $\sigma$  Set  $N_{SV} = 12$ , by setting  $\Delta \chi^2 < 0.1$  averaged across prior Philcox+20

#### **BOSS mean-of-mocks analysis**

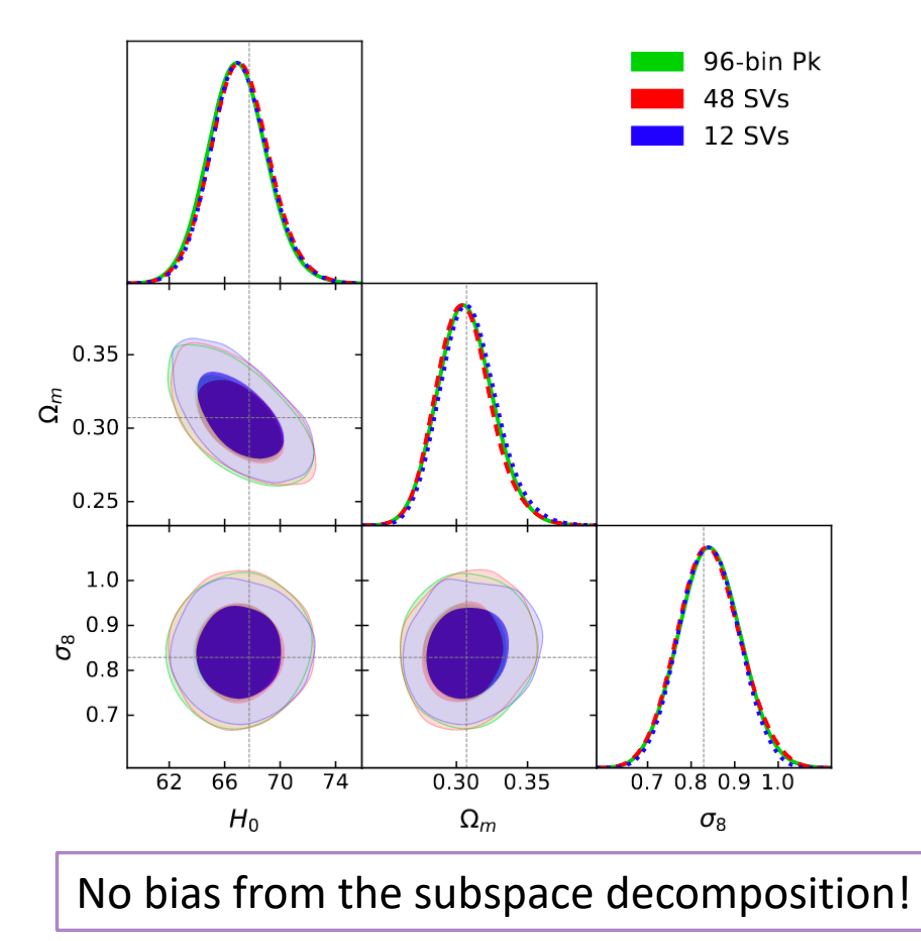

## Application: BOSS Power Spectra

More realistic case: data-set is a **single** Patchy mock

- o Sample covariance from:
	- a) 125 mocks
	- b) 2000 mocks

o Should **inflate** posterior contours to account for **stochastic shifts** from noise in the covariance matrix\* [Percival+13]

 $\left| (\Delta \theta)^2 \approx (N_{bin} - N_{param})/N_{mock} \right|$ 

o Significant **shifts** from using 125 mocks with 96-bin P(k) o Inflation factor is **large**

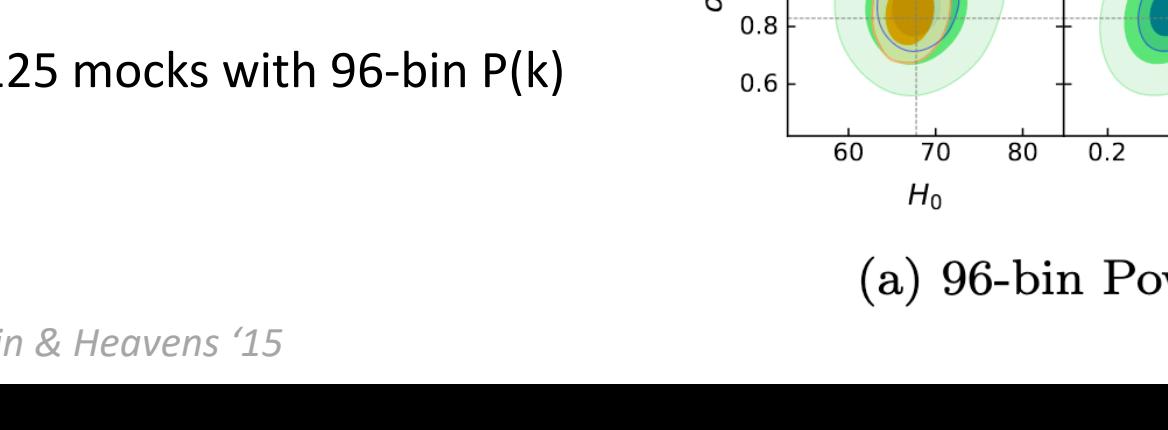

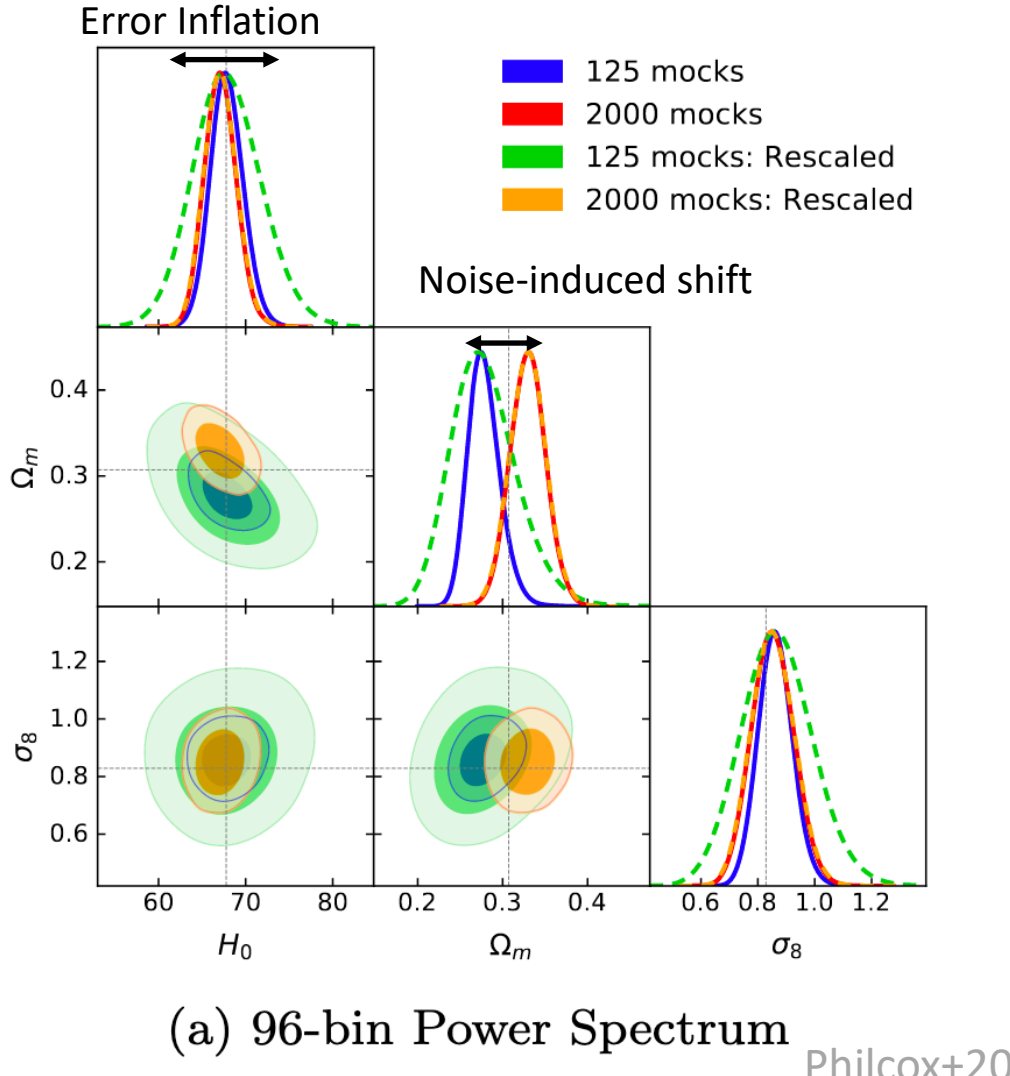

### Application: BOSS Power Spectra

More realistic case: data-set is a **single** Patchy mock

- o Sample covariance from:
	- a) 2000 mocks
	- b) 125 mocks

o Should **inflate** posterior contours to account for **stochastic shifts** from noise in the covariance matrix\* [Percival+13]

 $\vert (\Delta \theta)^2 \approx (N_{bin} - N_{param})/N_{mock} \vert$ 

o **No** significant **shifts** from using 125 mocks with 12 SVs o Inflation factor is **small**

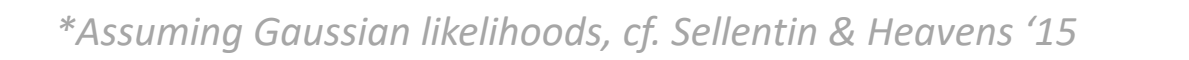

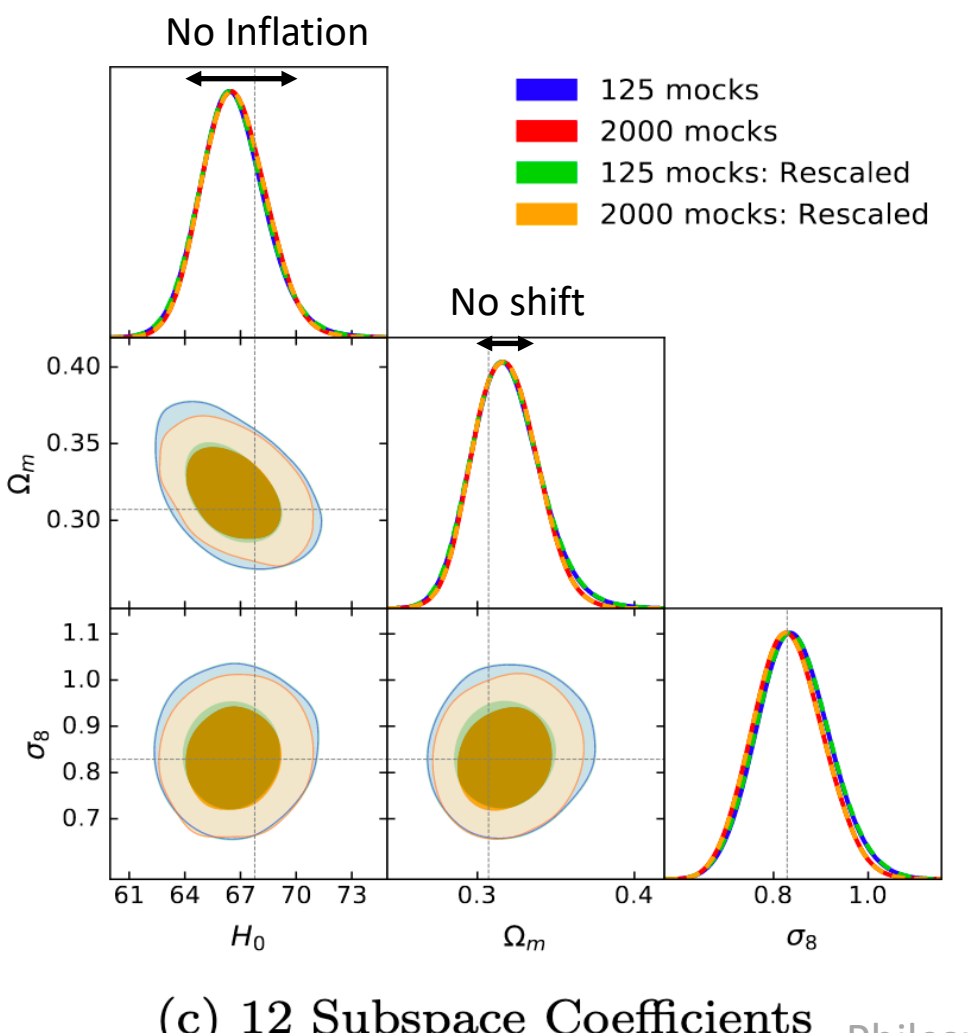

12 Subspace Coefficients Philcox+20

#### Beyond Power Spectra

o This applies to **any** Gaussian-likelihood analysis, given a **theory** model, parameter **priors** and a **fiducial** covariance.

- o **More** precise data will require **more** coefficients (fixing  $\Delta \chi^2 < 0.1$ 
	- o Adding **reconstructed** BAO information: [cf. Philcox+20a]

 $N_{SV} = 14$ 

o Increasing volume by 10x [DESI-like]:

 $N_{\rm SV} = 16$ 

o 2135-bin BOSS **bispectrum**

 $N_{\rm SV} = 9$ 

o Power spectrum + **bispectrum**

 $N_{SV} = 21$ 

#### Average  $\chi^2$  error across prior

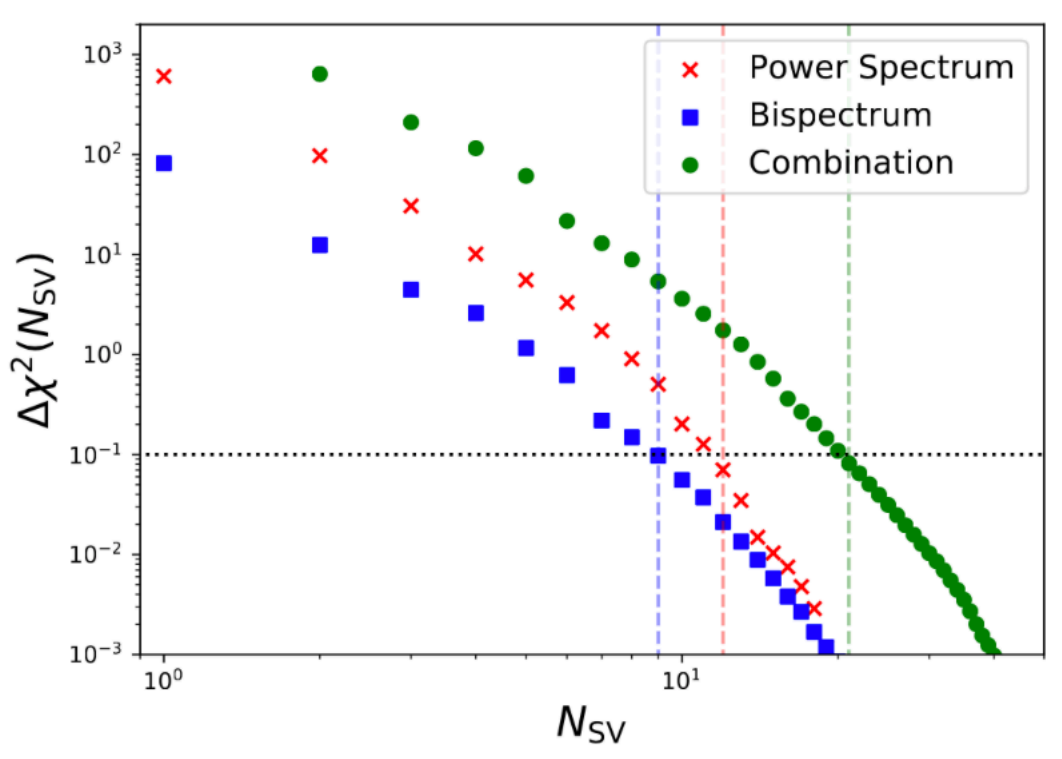

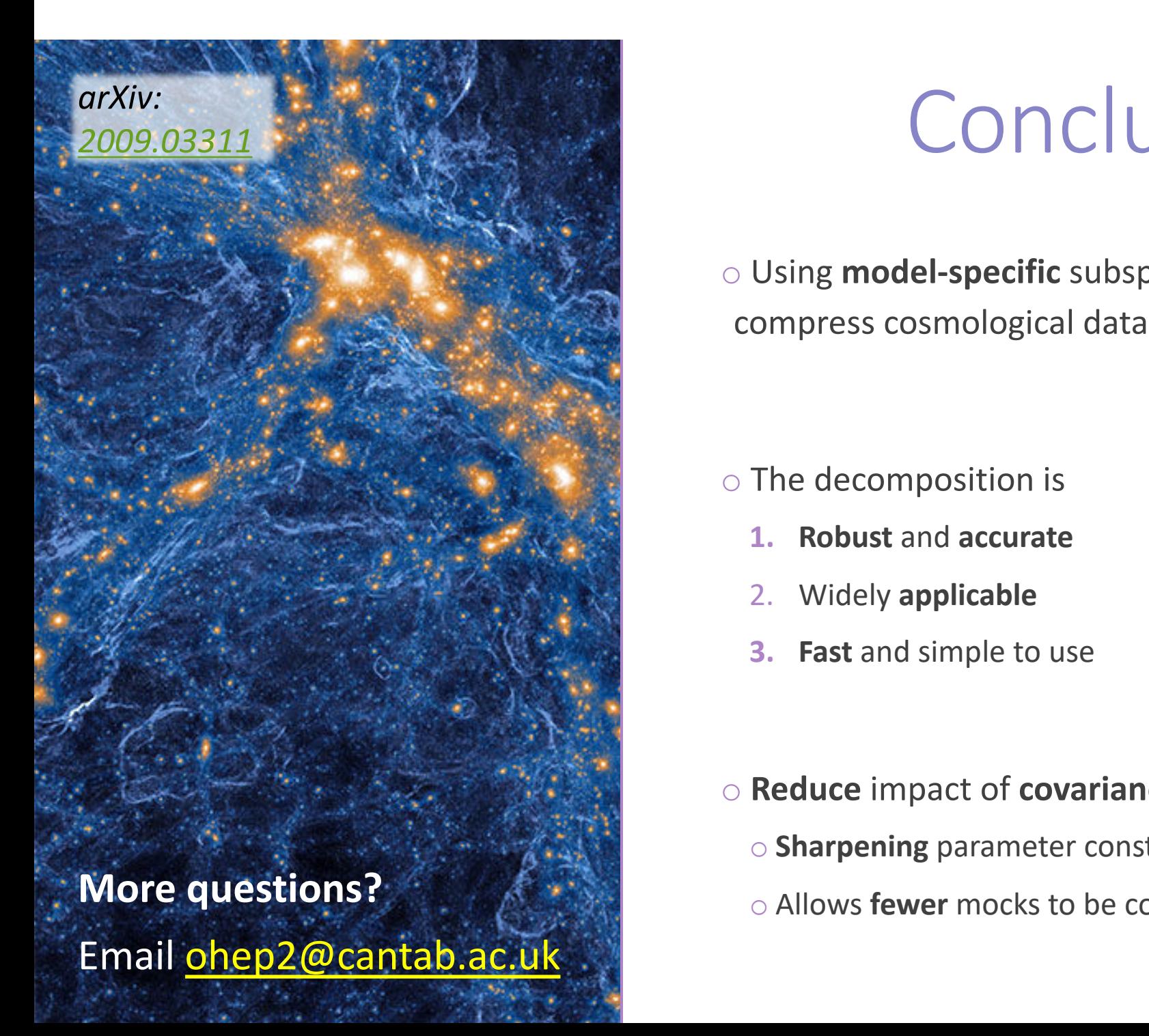

 $\circ$  Using **model-specific** subspace compress cosmological data

#### o The decomposition is

- **1. Robust** and **accurate**
- 2. Widely **applicable**
- **3. Fast** and simple to use

#### $\circ$  **Reduce** impact of **covarian**

- o **Sharpening** parameter constraints
- 

#### Backup Slides

#### Altering the Data Covariance Matrix

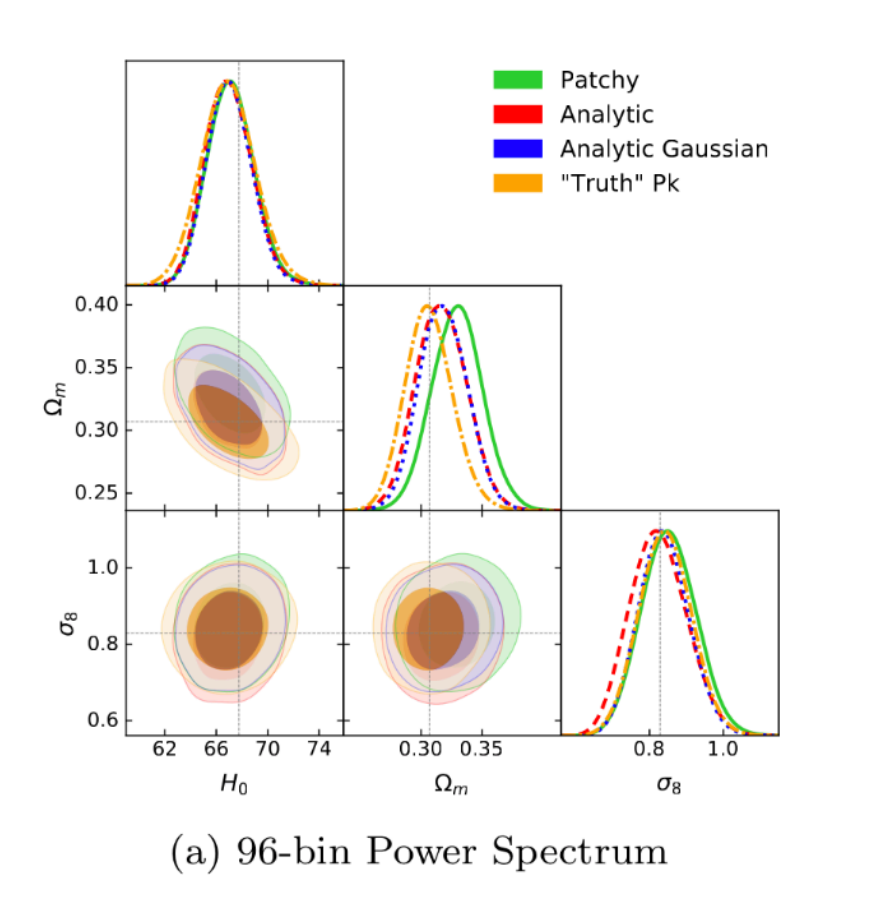

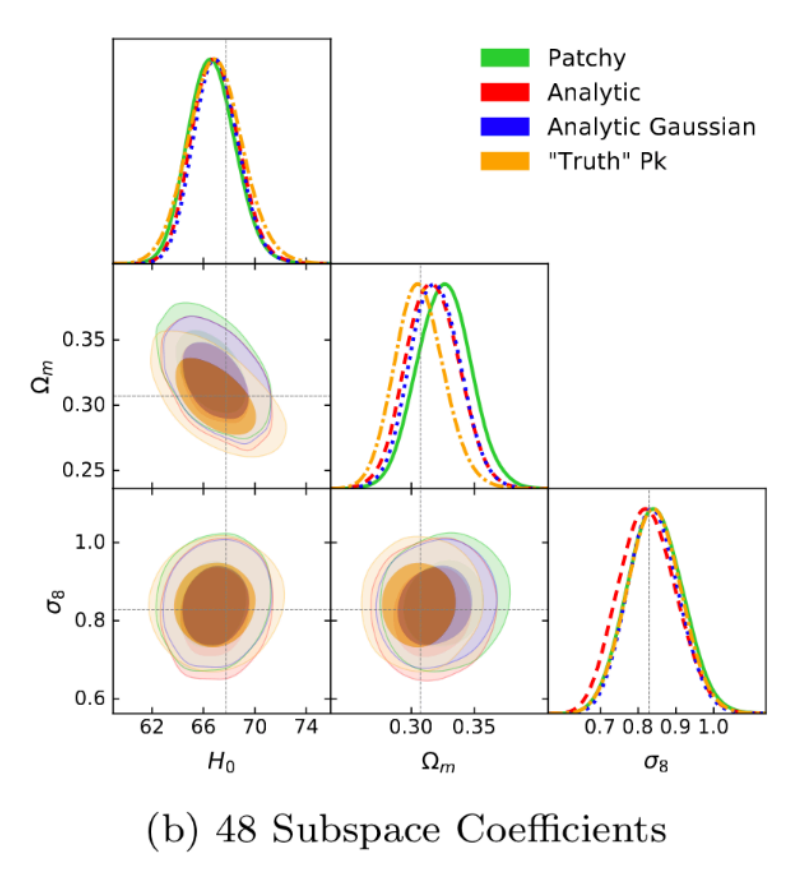

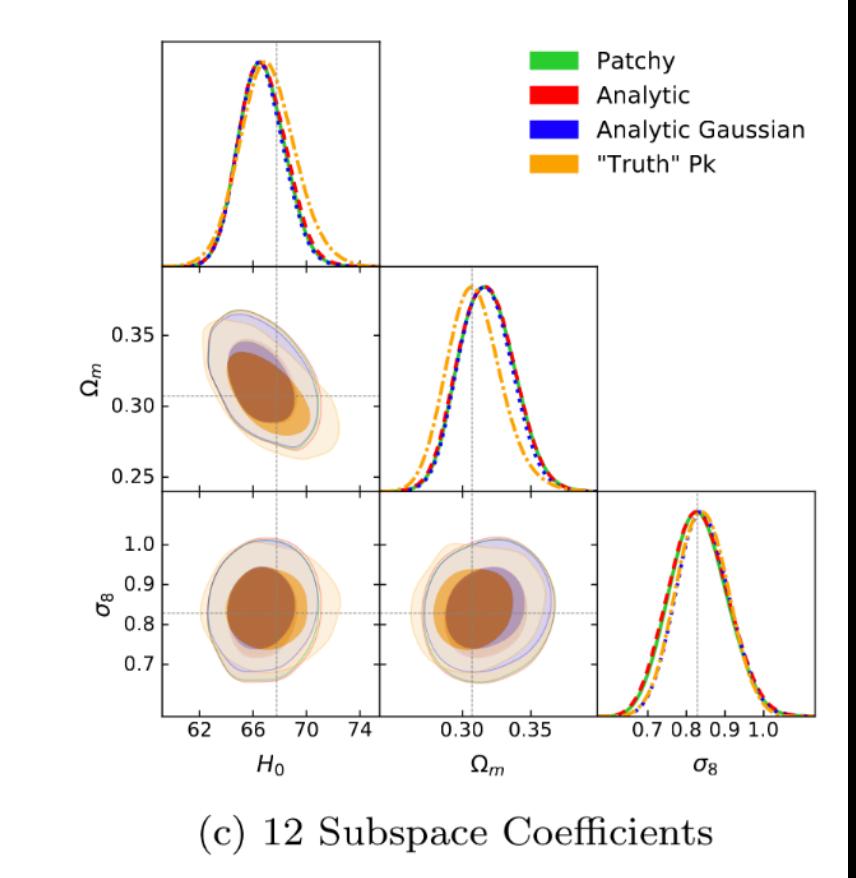

### Altering the Fiducial Covariance Matrix

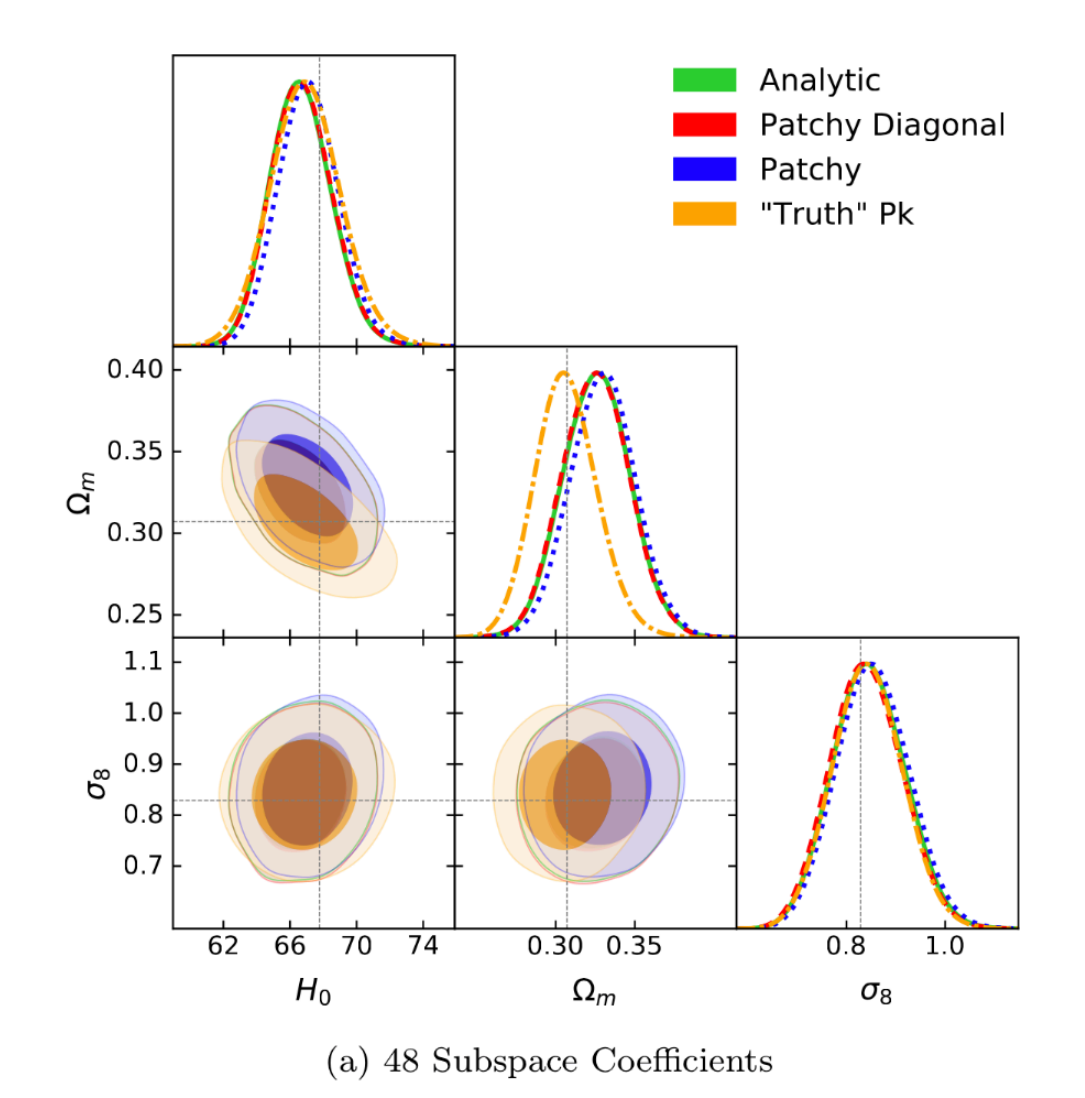

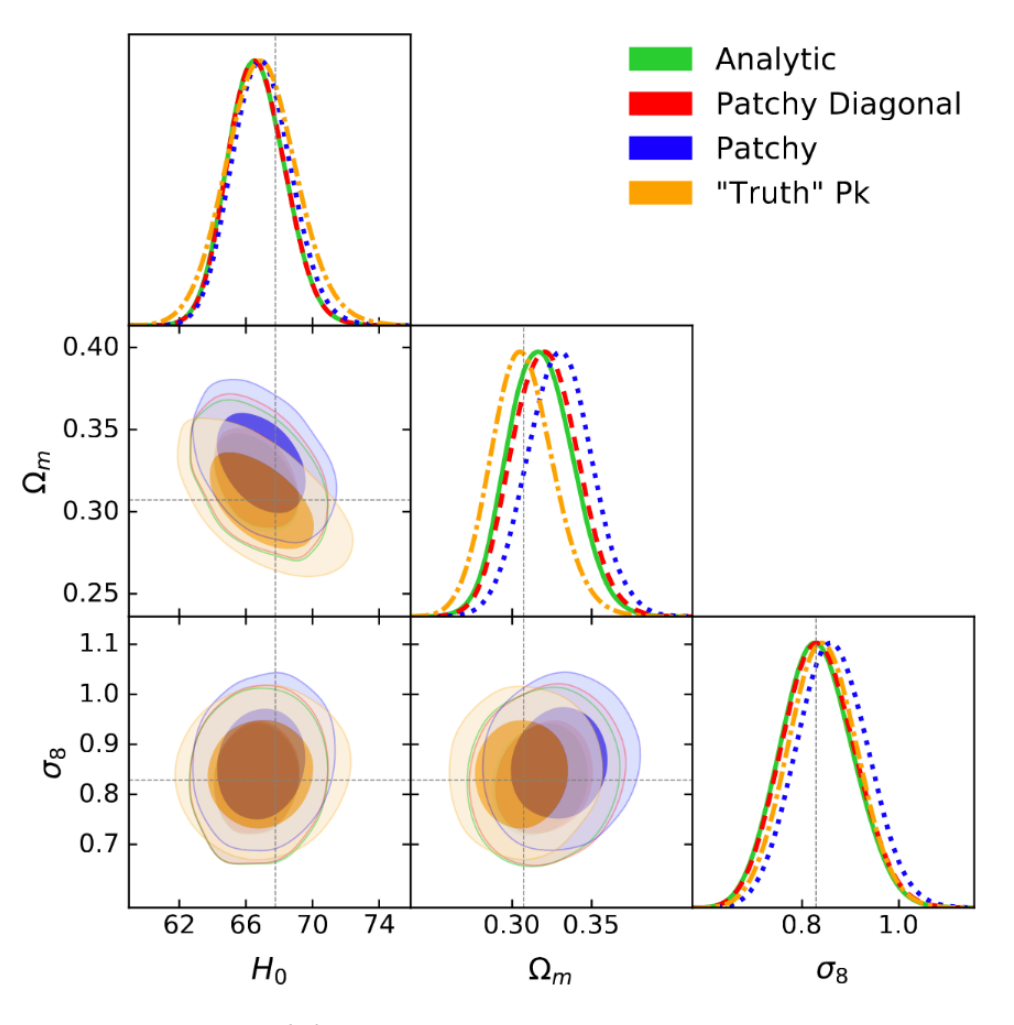

(b) 12 Subspace Coefficients

#### Noise in the Covariance Matrix

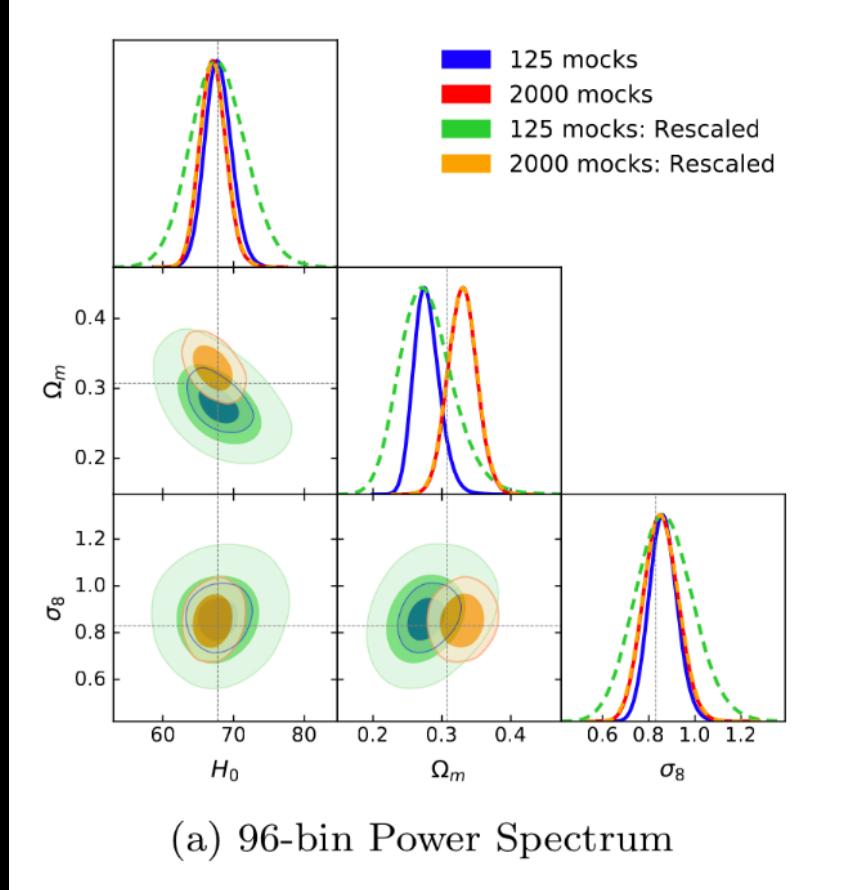

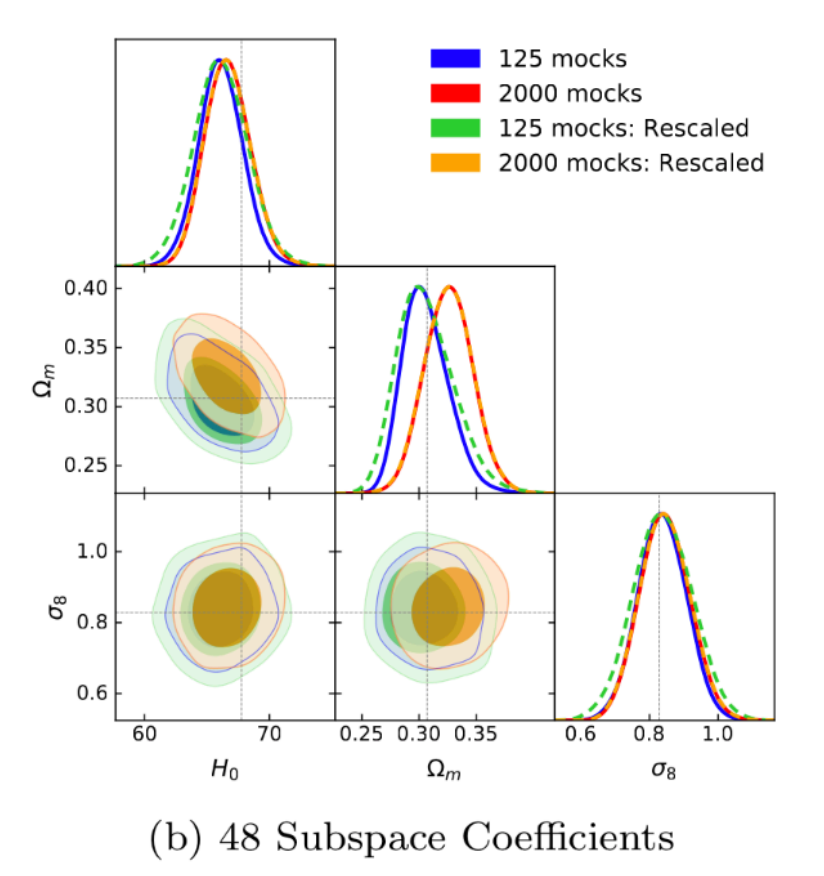

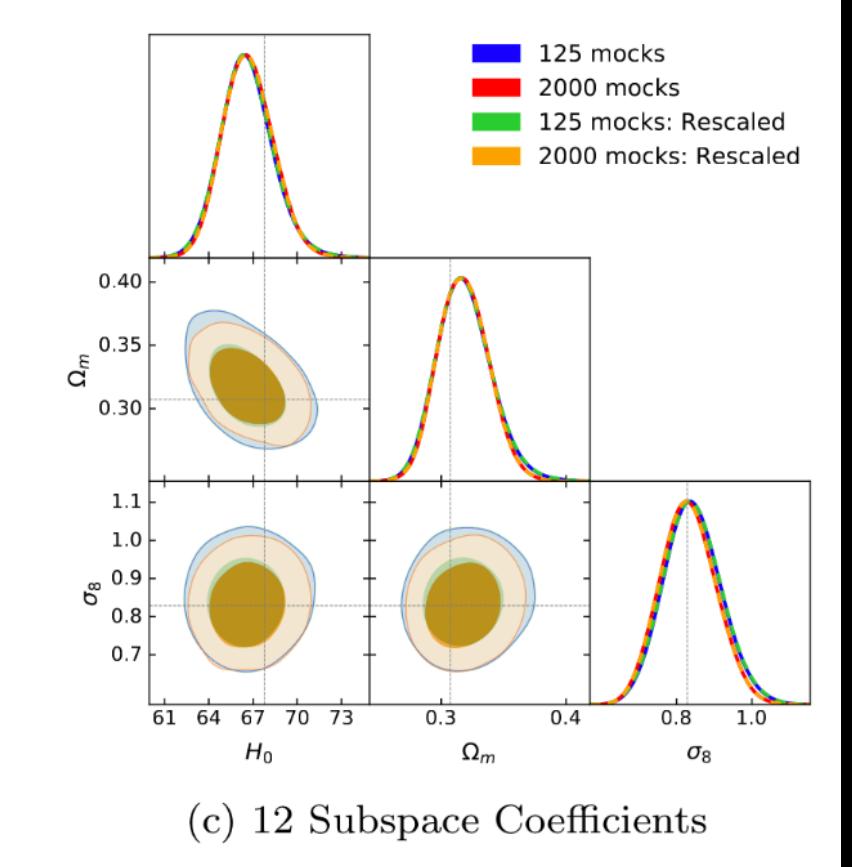

#### Single Mock Comparison

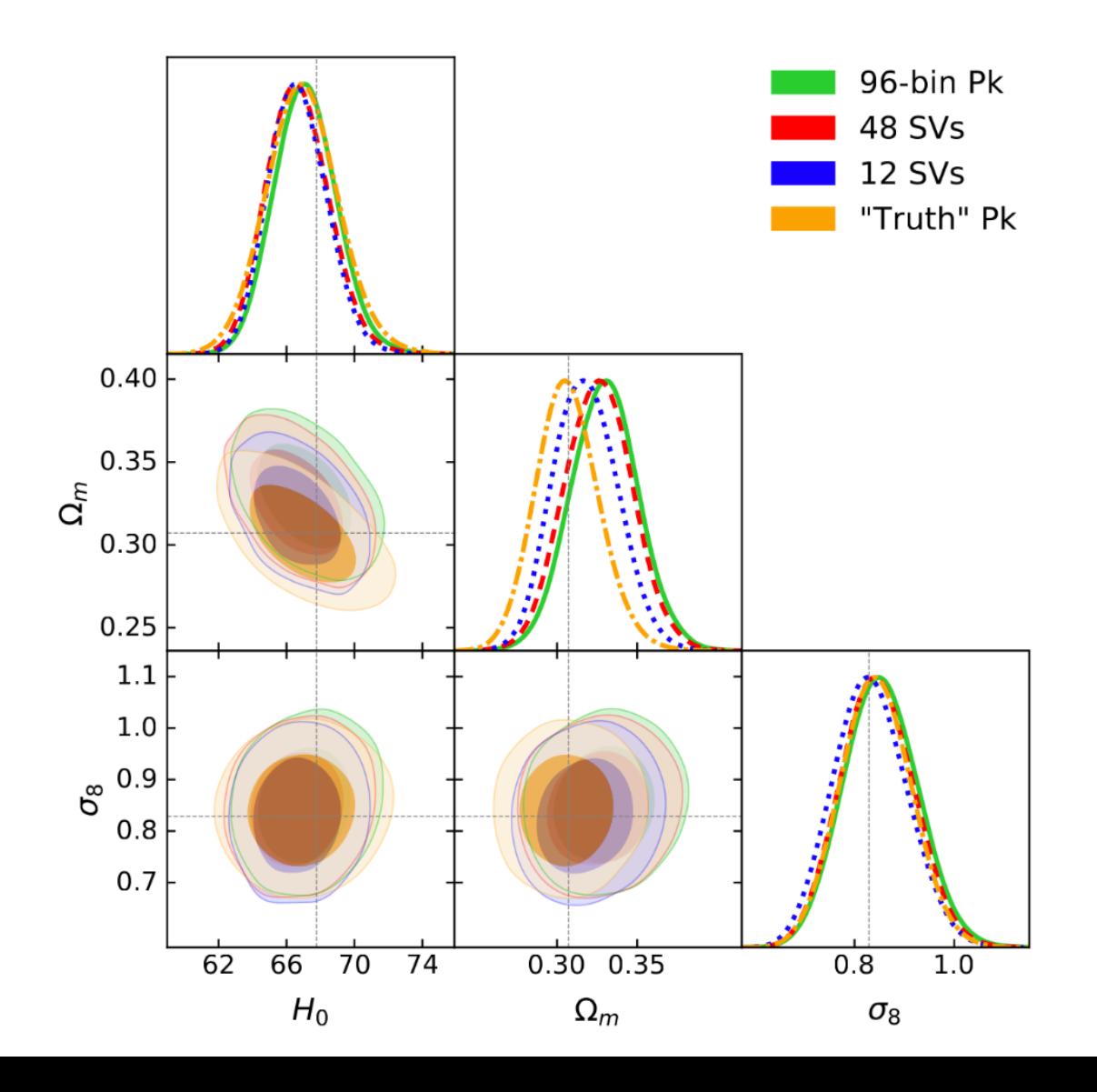